## **Import/Export von Presets**

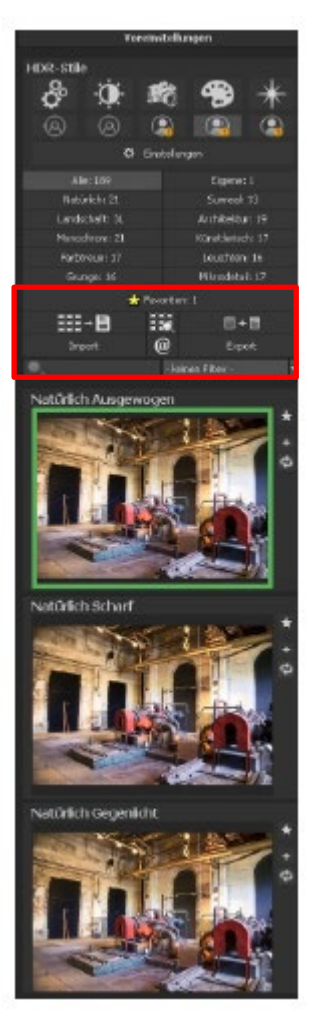

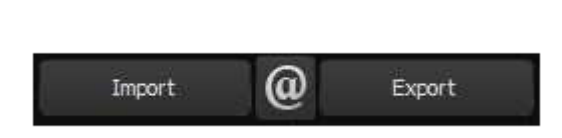

Presets aus früheren Versionen lassen sich hier mit der Import-Funktion leicht einbinden. Wollen Sie Presets mit Freunden tauschen oder all Ihre Schätze sichern, dann nutzen Sie die praktische Export-Funktion der Presets.

Trotzdem können sich die importierten Presets in den verschiedenen Software-Versionen unterscheiden, das liegt an den jeweiligen Einstellungen der Programme.